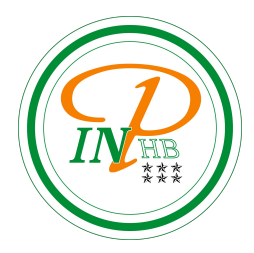

# Algorithmique

Algorithmes opérants par boucles imbriquées

Anicet E. T. Ebou, [ediman.ebou@inphb.ci](mailto:ediman.ebou@inphb.ci)

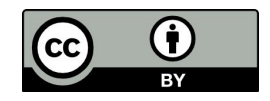

Ce travail est soumis à une licence internationale Creative Commons Attribution 4.0.

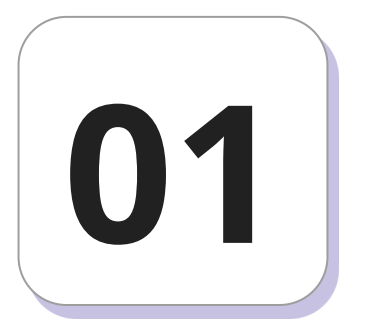

### **Tableaux à deux dimensions**

#### **Préambule motivant**

Écrire un algorithme qui enregistre 10 notes entières et leurs coefficients

et qui calcule la moyenne de ces 10 notes.

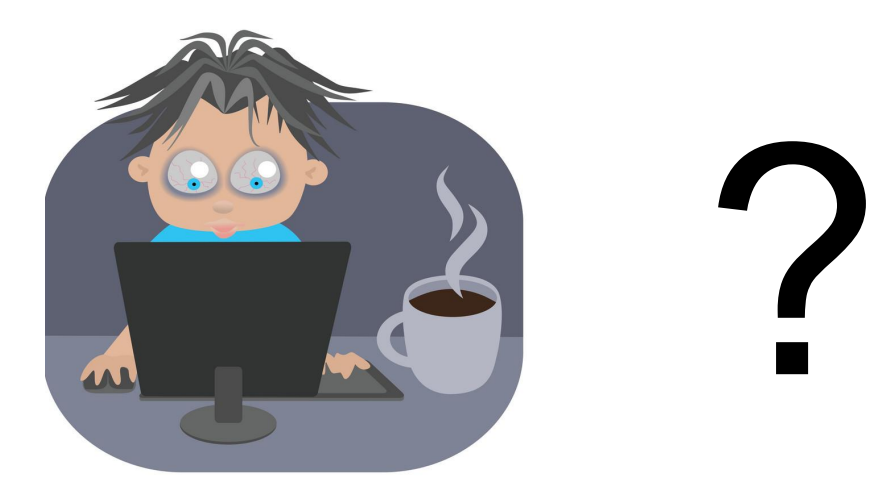

#### **Format des tableaux à deux dimensions**

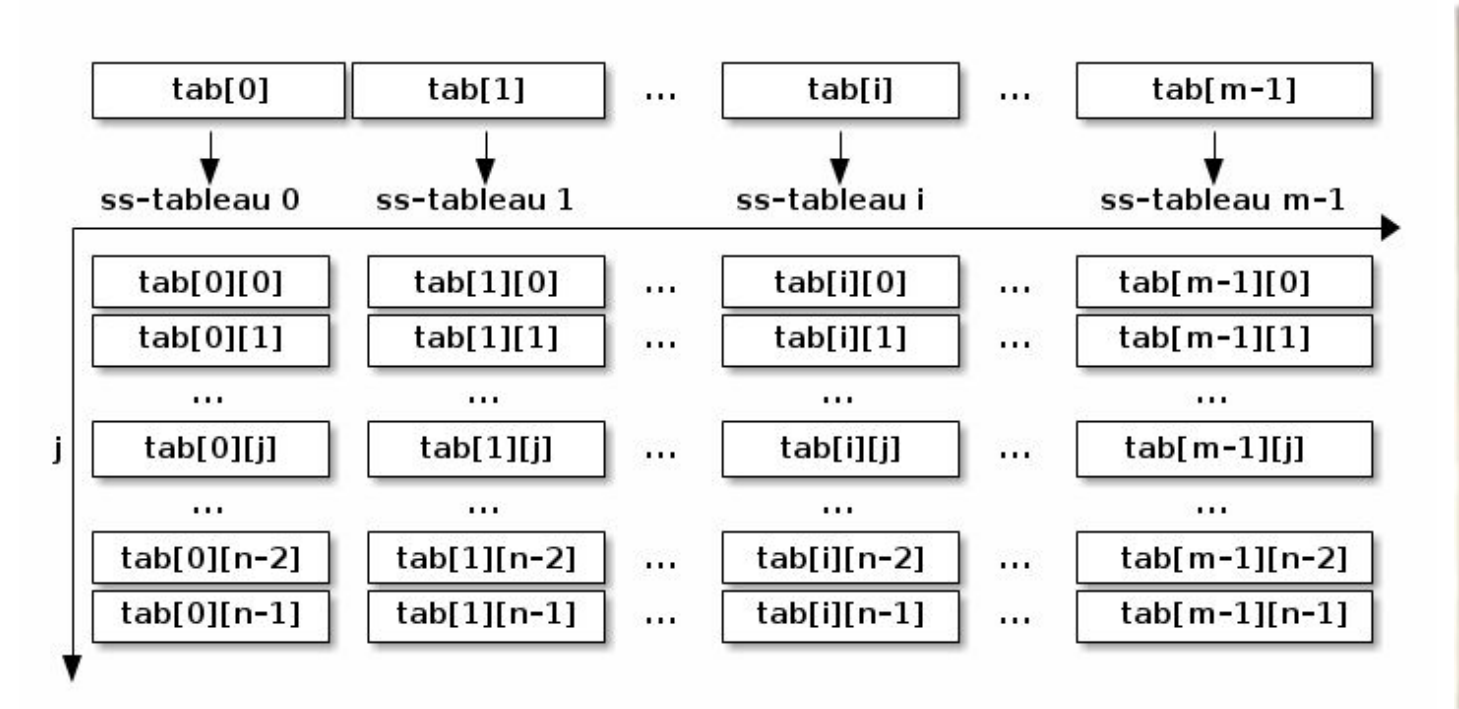

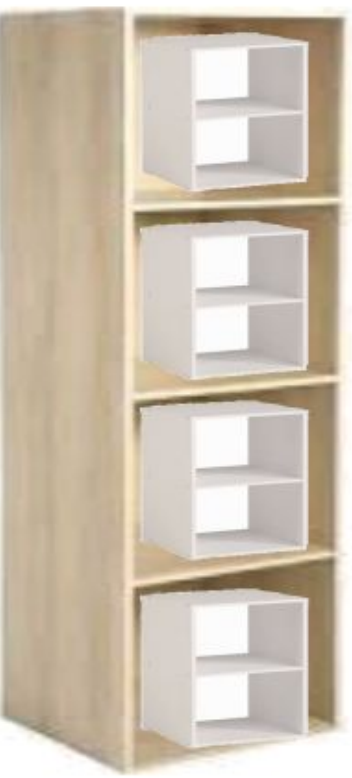

#### **Format des tableaux à deux dimensions**

- Un tableau est une structure de données de dimension 2.
- **i** peut être considéré comme les abscisses, **j** comme les ordonnées.
- Une telle structure contient **m** × **n** éléments.
- Les autres noms des tableaux de dimension 2 sont : matrice, matrix…

#### **Format des tableaux à deux dimensions**

- Avec un tableau à deux dimensions, on peut ainsi modéliser les pixels d'un écran, mais surtout les matrices.
- Un tableau de longueur **m** contenant des tableaux de longueur **n** contenant à leur tour des tableaux de longueur **p** est une structure à trois dimensions contenant **m×n×p** éléments.

#### **Syntaxe de déclaration en pseudo-code**

Var:

nom: TABLEAU[iMinL..iMaxL] DE TABLEAU [iMinC..iMaxC ] DE Type

- $nom = nom$  de la matrice
- $i$ MinL et iMaxL = indice min et max du vecteur « Père »
- $\mu$  iMinC et iMaxC = indice min et max du vecteur « Fils »
- $\bullet$  Le nombre d'éléments N = (iMaxL-iMinL+1)\*(iMalC-iMinC+1)

#### **Syntaxe de déclaration en Python**

```
# Matrice i x j
tab = [[0] * i] * j# Matrice i x j avec la bibliothèque NumPy
import numpy as np
tab = np.zeros((i, i))
```
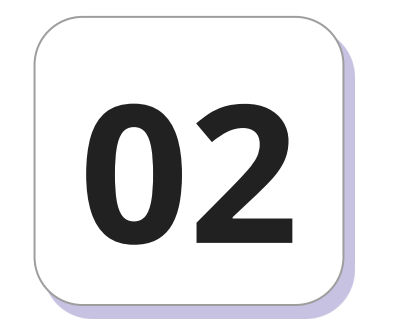

# **Manipulations élémentaires**

#### **Indexation d'une matrice**

Entrer une valeur par indexation

```
# Ecriture pseudocode
```

```
tab[i][j] <- valeur
```

```
Lire(tab[i][j])
```
# Ecriture en Python

```
tab[i][j] = valeur
```
 $tab[i][j] = int(input())$ 

#### **Indexation d'une matrice**

Extraction / lecture d'une valeur

```
# Extraction en pseudocode
```

```
valeur <- tab[i][j]
```

```
Ecrire(tab[i][j])
```

```
# Extraction en Python
```

```
valeur = tab[i][j]
```
print(tab[i][j])

#### **Parcours d'une matrice**

Le principe est de boucler sur les indices des lignes **m** et ensuite sur les indices des colonnes **n**.

```
Pour i ← 0 à m faire
```

```
Pour j \leftarrow \emptyset à n faire
```

```
Ecrire("Entrer l'élément ", i, j)
```

```
Line(t[i][j])
```
FinPour

FinPour

#### **Parcours d'une matrice**

Le principe est de boucler sur les indices des lignes **m** et ensuite sur les indices des colonnes **n**.

```
for i in range(m):
```

```
for j in range(n):
```

```
print("Entrez l'élément [" + str(i) + "][" + str(i) + "]")
```

```
tab[i][j] = input()
```
#### **Parcours d'une matrice**

Le principe est de boucler sur les indices des lignes **m** et ensuite sur les indices des colonnes **n**.

```
for i in tab:
    for j in i:
        j = input()
```
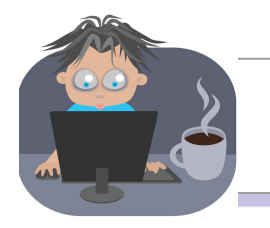

#### **Travaux Pratiques**

Écrire un algorithme qui enregistre 10 notes entières et leurs coefficients et qui calcule la moyenne de ces 10 notes.

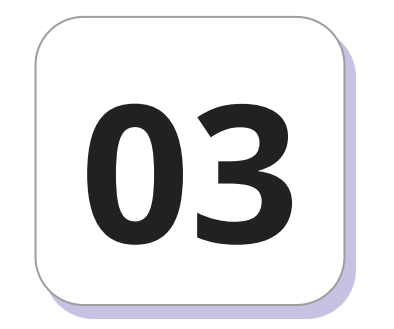

# **Opérations sur une matrice**

#### **Calcul de la somme d'une matrice: pseudo-code**

```
somme <- 0
    Pour i <- 0 à m faire
        Pour j <- 0 à n faire
             somme \leq somme + tab[i][j]
    Ecrire("La somme est: ", somme)
1
2
3
4
5
6
7
somme
```
#### **Calcul de la somme d'une matrice: Python**

```
somme = 0for i in range(m):
         for j in range(n):
              somme = somme + tab[i][j] # ou encore: somme += tab[i][j]print("La somme est: ", somme)
1
2
3
4
5
6
7
somme.py
```
#### **Calcul de la somme d'une matrice: Python NumPy**

```
import numpy as np
```

```
somme = np.sum(tab)
```

```
print("La somme est: ", somme)
```
# Somme suivant les axes

som $1 = np.sum(tab, axis=1) # abscisse$ 

```
som2 = np.sum(tab, axis=0) # ordonnée
```
#### **Calcul du produit d'une matrice: pseudo-code**

```
produit <- 0
```

```
Pour i <- 0 à m faire
```

```
Pour j <- 0 à n faire
```

```
produit \leq produit \neq tab[i][j]
```
Ecrire("Le produit est: ", produit)

#### **Calcul du produit d'une matrice: Python**

 $product = 0$ 

```
for i in range(m):
```

```
for j in range(n):
```

```
produit = produit * tab[i][j] # ou : produit *= tab[i][j]
```
print("Le produit est: ", produit)

#### **Calcul du produit d'une matrice: Python avec NumPy**

import numpy as np

# Produit de la matrice

 $product = np.prod(tab)$ 

print("Le produit est: ", produit)

# Produit suivant les axes

 $prod1 = np.prod(tab, axis=1) # abscisse$ 

prod2 = np.prod(tab, axis=0) # ordonnée

#### **Calcul de la transposée d'une matrice: pseudo-code**

Pour i <- 0 à n faire

```
Pour j <- 0 à m faire
```
 $tp\_tab[i][j] \leftarrow tab[j][i]$ 

```
Ecrire("La transposée est: ", tp_tab)
```
#### **Calcul de la transposée d'une matrice: Python**

```
transpose = [[0] * n] * m
```

```
for i in range(n):
```

```
for j in range(m):
```

```
transpose[i][j] = tab[j][i]
```

```
print("La transposée est: ", transpose)
```
#### **Calcul de la transposée d'une matrice: Numpy**

import numpy as np

```
transpose = np.transpose(tab)
```
print("La transposée est: ", transpose)